# Estimación probabilística de la capacidad de afluencia en yacimientos  $de$  gas<sup>\*</sup><br>Por Erika Prieto/eriprieto@gmail.com

#### RESUMEN

La presente investigación tiene como objetivo la determinación probabilística de la capacidad de afluencia en Yacimientos de Gas y así estimar la curva de comportamiento de acumulación en pozos de gas que más se ajuste al modelaje de la capacidad de afluencia en los mismos. Para ello se describen en un comienzo las características de los Yacimientos de gas y se analizan las variables de las ecuaciones que sustentan el modelaje de la capacidad de afluencia, para así hacer la selección del modelo probabilístico a utilizar, explicando los factores que afectan a las variables y que sus resultados se adapten a las condiciones y características del yacimiento de gas. Será necesario recopilar y seleccionar toda la información sobre los modelos que existen actualmente en el área de yacimientos de gas para la estimación de la IPR, para luego hacer un análisis estadístico que ajuste los datos con los modelos probabilísticos a emplear. Posteriormente se propone una metodología para determinar probabilísticamente la capacidad de afluencia en yacimientos de gas.

## INTRODUCCIÓN

 La razón de ser de una investigación está enmarcada a provocar cambios que producen un impacto en el área a analizar el cual puede ser aceptado o rechazado. Estos procesos están rodeados de un avance el las explicaciones que se encuentran en la cotidianidad y al incorporar la tecnología se encuentran mejoras al reducir ciertos costos y optimizando los niveles de servicios. Para el logro de un proyecto eficiente el grupo de trabajo debe contar con una metodología apropiada para obtener los mejores beneficios para estudiantes e industrias, a través del cumplimiento de pasos o procedimientos elaborados por el personal capacitado en el área lo cual se refiere a la determinación del comportamiento de afluencia que se ve afectada por no poder estimar de manera probabilística los procesos de producción y poder predecir con los métodos que usamos cotidianamente la ocurrencia de eventos indeseables, riesgos e implicaciones económicas que ocurrirían con mayor frecuencia. Para proponer una metodología práctica, segura y confiable que permita llegar a resultados óptimos se plantea "Estimación probabilística de la capacidad de afluencia en yacimientos de gas".

### ANÁLISIS DE RESULTADOS

 En primer lugar, se emplea la tabla de datos de la cual se obtienen, con las ecuaciones correspondientes, los valores de la capacidad de afluencia en los pozos horizontales y verticales de yacimientos de gas. Las propiedades que se han tomado en cuenta para construir esas tablas de datos son aquellas que describen al yacimiento en cada pozo del mismo.

 Posteriormente, en la hoja de cálculo en excel se procedió a obtener los resultados de los caudales de gas en los pozos verticales empleando la ecuación de Forchheimer y de Mishra y Caedle obtuviéndose los resultados mostrados en la tabla 1.

 Como se puede observar de los caudales calculados con la ecuación de Forchheimer los valores van desde un mínimo presentado en el pozo GV-15 (3,984326878) MMPCND hasta un valor máximo del pozo GV-19 (8,084202534) MMPCND, por tal razón hay que calcular un valor de caudal que ajuste todos estos valores a un valor aproximado que sea representativo de todo el yacimiento, para lo cual se hace uso del análisis de regresión lineal múltiple que proporciona un valor ajustando todos los valores obtenidos con un porcentaje de confiabilidad y un error estimado. De igual manera se debe hacer para los valores calculados con la ecuación de Mishra y Caedle con el mismo propósito.

Tabla 1. Caudales obtenidos de la ecuación de Forchheimer y de Mishra y Caedle de Pozos Verticales de Gas Fuente: (Prieto, 2010)

|          | Forchheimer | Mishra y Caedle |
|----------|-------------|-----------------|
| POZO/YAC | qg(MMPCND)  | qg(MMPCND)      |
| $GV-01$  | 4,420486588 | 8,2699082       |
| $GV-02$  | 5,612714907 | 8,77615199      |
| $GV-03$  | 4,147236338 | 8,46288664      |
| $GV-04$  | 4,153636397 | 9,01980854      |
| $GV-05$  | 6,713088019 | 8,17065943      |
| $GV-06$  | 5,471395504 | 8,53986371      |
| $GV-07$  | 4,446225814 | 8,44963995      |
| $GV-08$  | 5,304299368 | 8,29385235      |
| $GV-09$  | 6,263305526 | 8,07126163      |
| $GV-10$  | 5,877242991 | 8,28547204      |

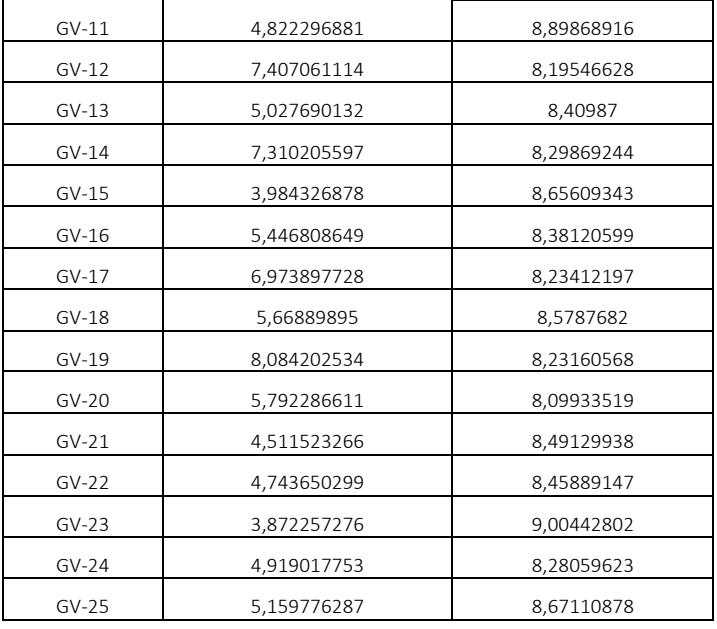

 Una vez obtenidos los valores de caudal para pozos verticales de yacimientos de gas se procede de igual forma con los datos de los pozos horizontales de yacimientos de gas, obteniendo resultados mostrados en la tabla 2.

 Luego, se hace uso del programa PASW 17.0 el cual es un software de estadística que permite calcular simultáneamente la incertidumbre y el valor ajustado del caudal que se ha calculado previamente con las tres ecuaciones antes mencionadas.

 El modelo probabilístico a emplear es el de Análisis de Regresión lineal múltiple, ya que es el cual permite analizar una variable dependiente con más de dos variables independientes que es el caso que se está analizando en esta investigación.

 En primer lugar se presenta el análisis de regresión lineal múltiple de pozos verticales de un yacimiento de gas utilizando la ecuación de Mishra y Caedle.

Tabla 2. Caudales obtenidos de la ecuación de Butler de Pozos Horizontales de Gas

Fuente: (Prieto, 2010)

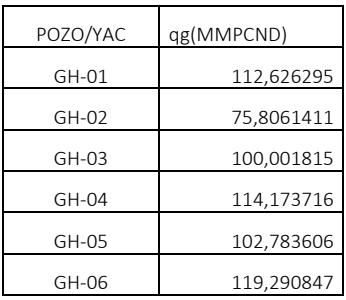

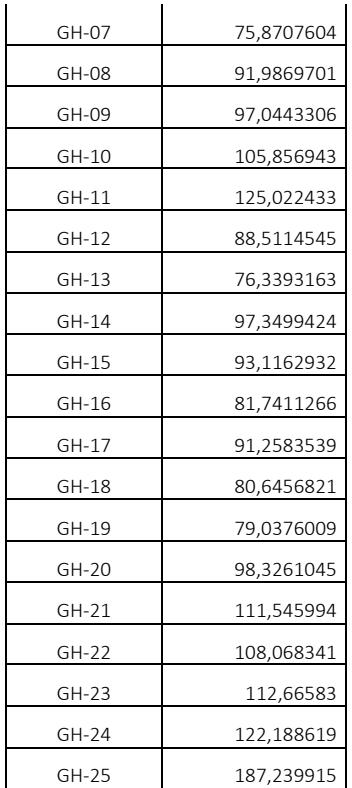

 En primer lugar se presenta el análisis de regresión lineal múltiple de pozos verticales de un yacimiento de gas utilizando la ecuación de Mishra y Caedle.

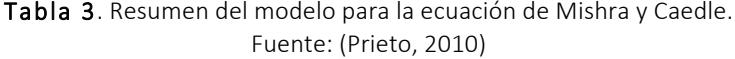

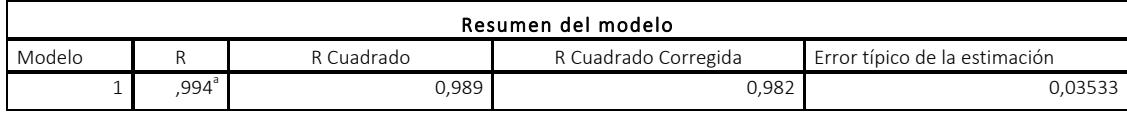

 En la tabla 3 se puede observar que el error típico de la estimación es del 3,533 %, resultando un valor bastante bueno para la aproximación, a su vez que las variables independientes tomadas juntas al incluirse en el análisis explican 98,2 % de la varianza de la variable dependiente, pues R cuadrado corregida es 0,982 el cual es un valor muy cercano al R cuadrado no corregido.

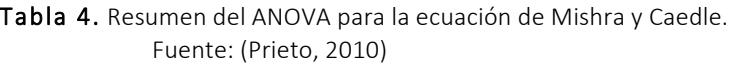

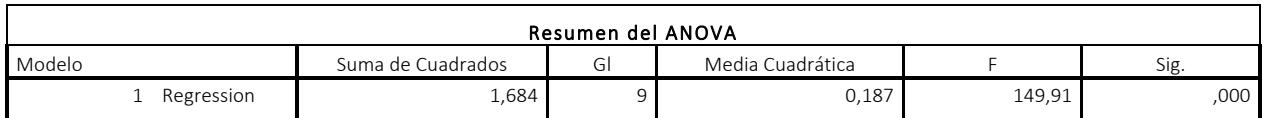

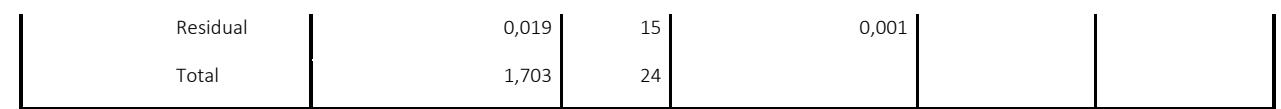

 El estadístico F (ver tabla 4) contrasta la hipótesis nula de que el valor poblacional de R es cero y, por tanto, permite decidir si existe relación lineal significativa entre la variable dependiente y el conjunto de variables dependientes tomadas juntas. El valor del nivel crítico Sig.=0,000 indica que sí existe relación lineal significativa. Pudiéndose afirmar que el hiperplano definido por la ecuación de regresión ofrece un buen ajuste de la selección de puntos.

Tabla 5. Coeficientes de Regresión Parcial, incluyendo los intervalos de confianza, para la ecuación de Mishra y Caedle.

|                              |                                |              | Coeficientes   |           |             | 95,0% Intervalo de Confianza |          |
|------------------------------|--------------------------------|--------------|----------------|-----------|-------------|------------------------------|----------|
|                              | Coeficientes no estandarizados |              | Estandarizados |           | para B      |                              |          |
|                              |                                |              |                |           |             |                              | Límite   |
| Modelo                       | B                              | Std. Error   | Beta           |           | Sig.        | Límite Inferior              | superior |
| (Constant)<br>1              | 9,515                          | 1,807        |                | 5,265     | 0           | 5,663                        | 13,367   |
| Pws                          | $-0,001$                       | $\mathbf{0}$ | $-0,553$       | $-15,062$ | $\mathbf 0$ | $-0,001$                     | $-0,001$ |
| Pwf                          | 0,002                          | $\Omega$     | 0,839          | 22,465    | $\mathbf 0$ | 0,002                        | 0,002    |
| К                            | $-0,021$                       | 0,019        | $-0,035$       | $-1,072$  | 0,3         | $-0,062$                     | 0,021    |
| H                            | $\mathbf 0$                    | 0,001        | 0,017          | 0,563     | 0,582       | $-0,001$                     | 0,002    |
| Re                           | $\mathbf 0$                    | $\Omega$     | $-0,044$       | $-1,452$  | 0,167       | $-0,001$                     | 0        |
| <b>Rw</b>                    | 0,107                          | 0,148        | 0,024          | 0,72      | 0,482       | $-0,209$                     | 0,422    |
| Grav.es                      | $-0.091$                       | 0,285        | $-0,012$       | $-0,319$  | 0,754       | $-0,699$                     | 0,517    |
| S                            | 0,019                          | 0,024        | 0,027          | 0,775     | 0,451       | $-0,033$                     | 0,071    |
| Ty                           | $-0,005$                       | 0,014        | $-0,012$       | $-0,382$  | 0,708       | $-0,035$                     | 0,024    |
| (Constant)<br>$\overline{2}$ | 8,449                          | ,053         |                | 158,584   | ,000        | 8,339                        | 8,559    |

Fuente: (Prieto, 2010)

 La tabla 5 de coeficientes de regresión parcial contiene toda la información necesaria para construir la ecuación de regresión mínimo-cuadrática.

En la columna encabezada Coeficientes no estandarizados se encuentran los coeficientes ( $B_k$ ) que forman parte de la ecuación en puntuaciones directas:

$$
qg=9,515+(-0,001Pws)+0,002Pwf+(-0,021K)+0,107rw+-0,091gra.esp+0,019S+-0,005Ty
$$
 (1)

 Estos coeficientes no estandarizados se interpretan en los términos ya conocidos. Por ejemplo, el coeficiente correspondiente a la variable Pws, que vale -0,001, indica que, si el resto de variables se mantienen constantes, a un aumento de una unidad en Pws le corresponde en promedio de 0,001 psi en presión.

5

 Es necesario señalar que estos coeficientes no son independientes entre sí. De hecho, reciben el nombre de coeficientes de regresión parcial porque el valor concreto estimado para cada coeficiente se ajusta teniendo en cuenta la presencia del resto de las variables independientes.

 El signo del coeficiente de regresión parcial de una variable puede no ser el mismo que el del coeficiente de correlación simple entre esa variable y la dependiente. Esto es debido a los ajustes que se llevan a cabo para poder obtener la mejor ecuación posible. Aunque existen diferentes explicaciones para justificar el cambio de signo de un coeficiente de regresión, una de las que deben ser más seriamente consideradas es la que se refiere a un alto grado de asociación entre algunas de las variables independientes (colinealidad).

 Los coeficientes Beta están basados en las puntuaciones típicas y, por tanto, son directamente comparables entre sí. Indican la cantidad de cambio, en puntuaciones típicas, que se producirá en la variable dependiente (caudal de gas) por cada cambio de una unidad en la correspondiente variable independiente (manteniendo constantes el resto de las variables independientes).

 Estos coeficientes proporcionan una pista muy útil sobre la importancia relativa de cada variable independiente en la ecuación de regresión. En general, una variable tiene más importancia en la ecuación de regresión cuanto mayor (en valor absoluto) es su coeficiente de regresión estandarizado.

 Observando la tabla 5 se puede apreciar que la variable Pwf es la más importante, luego le sigue Pws y así sucesivamente de menor importancia grav.esp y Ty que son los menores valores absoluto de Beta. La no independencia de los coeficientes de regresión parcial no estandarizados también se aplica para los estandarizados.

| Modelo |      | R Cuadrado | R Cuadrado Corregida | Error típico de la estimación |
|--------|------|------------|----------------------|-------------------------------|
|        | ,996 | 0,992      | 0,986                | ,13814                        |

Tabla 6. Resumen del modelo para la ecuación de Forchheimer. Fuente: (Prieto, 2010)

 De igual manera se presenta el análisis de regresión lineal múltiple de pozos verticales de un yacimiento de gas utilizando la ecuación de Forchheimer.

 En la tabla 8 se puede observar que el error típico de la estimación es del 1,3814, resultando un valor mucho mejor para la aproximación que el de la ecuación de Mischra y Caedle puesto que el rango de valores de caudal de gas (qg) es más estrecho, a su vez que las variables independientes tomadas juntas al incluirse en el análisis explican 99,2 % de la varianza de la variable dependiente, pues R cuadrado corregida es 0,986 el cual es un valor muy cercano al R cuadrado no corregido.

> Tabla 7. Resumen del ANOVA para la ecuación de Forchheimer. Fuente: (Prieto, 2010)

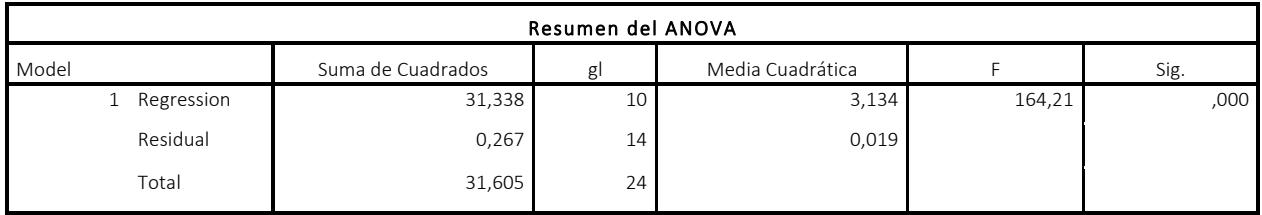

 El estadístico F (ver tabla 9) contrasta la hipótesis nula de que el valor poblacional de R es cero y, por tanto, permite decidir si existe relación lineal significativa entre la variable dependiente y el conjunto de variables dependientes tomadas juntas. El valor del nivel crítico Sig.=0,000 indica que sí existe relación lineal significativa. Pudiéndose afirmar que el hiperplano definido por la ecuación de regresión ofrece un buen ajuste de la selección de puntos en el caso del ajuste de regresión lineal múltiple para la ecuación de Forchheimer.

 La tabla 8 de coeficientes de regresión parcial contiene toda la información necesaria para construir la ecuación de regresión mínimo- para la ecuación de Forchheimer.

En la columna encabezada Coeficientes no estandarizados se encuentran los coeficientes ( $B_k$ ) que forman parte de la ecuación en puntuaciones directas:

#### qg=-3,709+0,004Pws+(-0,003Pwf)+(-0,06521K)+0,086H+(-0,001Re)+1,34Rw+ (-0,26gravesp)+0,093S+(-0,06Ty)+12,391Xe (2)

 Observando la tabla 8 se puede apreciar que la variable H es la más importante, luego le sigue la Pws y así sucesivamente de menor importancia S y Ty que son los menores valores absolutos de Beta. La no independencia de los coeficientes de regresión parcial no estandarizados también se aplica para los estandarizados.

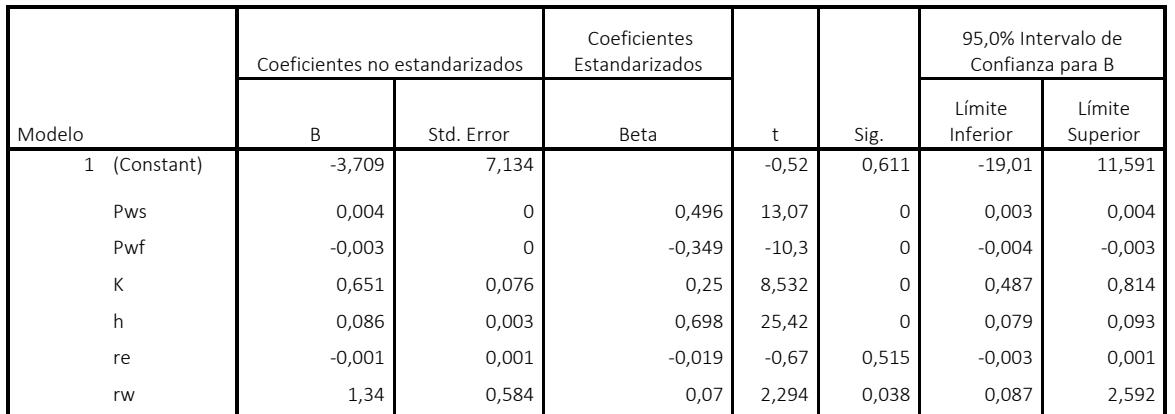

Tabla 8. Coeficientes de Regresión Parcial, incluyendo los intervalos de confianza, para la ecuación de Forchheimer. Fuente: (Prieto, 2010)

| gravesp    | $-5,26$ | 1,15  | $-0,16$  | $-4,57$ |       | $-7,727$ | $-2,793$ |
|------------|---------|-------|----------|---------|-------|----------|----------|
|            | 0,093   | 0,101 | 0,031    | 0,919   | 0,374 | $-0,124$ | 0,309    |
| Tv         | $-0,06$ | 0,055 | $-0.031$ | $-1,08$ | 0,3   | $-0,179$ | 0,059    |
| Xe         | 12,931  | 5,759 | 0,067    | 2,245   | 0,041 | 0,578    | 25,283   |
| (Constant) | 5,445   | 0,23  |          | 23,73   |       | 4,972    | 5,919    |

Tabla 9. Resumen del modelo para la ecuación de Butler. Fuente: (Prieto, 2010)

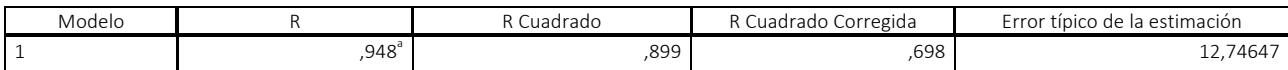

 Asimismo, se presenta el análisis de regresión lineal múltiple de pozos horizontales de un yacimiento de gas utilizando la ecuación de Butler.

 En la tabla 11 se observa que el error típico de la estimación es del 12,74647, resultando un valor mucho mayor que para la aproximación en pozos verticales puesto que el rango de valores de caudal de gas (qg) es más amplio, a su vez que las variables independientes tomadas juntas al incluirse en el análisis explican 89,9 % de la varianza de la variable dependiente, pues R cuadrado corregida es 0,698 el cual es un valor muy lejano al R cuadrado no corregido.

| Resumen del ANOVA <sup>c</sup> |            |                   |    |                  |       |                     |  |
|--------------------------------|------------|-------------------|----|------------------|-------|---------------------|--|
| Model                          |            | Suma de Cuadrados | GI | Media Cuadrática |       | Sig.                |  |
|                                | Regression | 11621,179         | 16 | 726,324          | 4,470 | $,019$ <sup>a</sup> |  |
|                                |            |                   |    |                  |       |                     |  |
|                                | Residual   | 1299,781          | 8  | 162,473          |       |                     |  |
|                                | Total      | 12920,960         | 24 |                  |       |                     |  |

Tabla 10. Resumen del ANOVA para la ecuación de Butler. Fuente: (Prieto, 2010)

 El estadístico F (ver tabla 10) contrasta la hipótesis nula de que el valor poblacional de R es cero y, por tanto, permite decidir si existe relación lineal significativa entre la variable dependiente y el conjunto de variables dependientes tomadas juntas. El valor del nivel crítico Sig.=0,019 indica que la relación lineal significativa se aleja en 1,9 % de la relación lineal significativa. Aún así se puede afirmar que el hiperplano definido por la ecuación de regresión ofrece un buen ajuste de la selección de puntos en el caso del ajuste de regresión lineal múltiple para la ecuación de Butler.

 Observando la tabla 11 se puede apreciar que la variable L es la más importante, luego le sigue Pwf y así sucesivamente de menor importancia kHd y B que son los menores valores absoluto de Beta. La no independencia de los coeficientes de regresión parcial no estandarizados también se aplica para los estandarizados.

 En este caso la ecuación resulta mucho mas larga y se procede a construirla de igual manera que para las ecuaciones de pozos verticales:

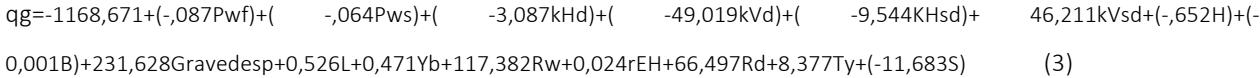

Tabla 11. Coeficientes de Regresión Parcial, incluyendo los intervalos de confianza, para la ecuación de Butler. Fuente: (Prieto, 2010)

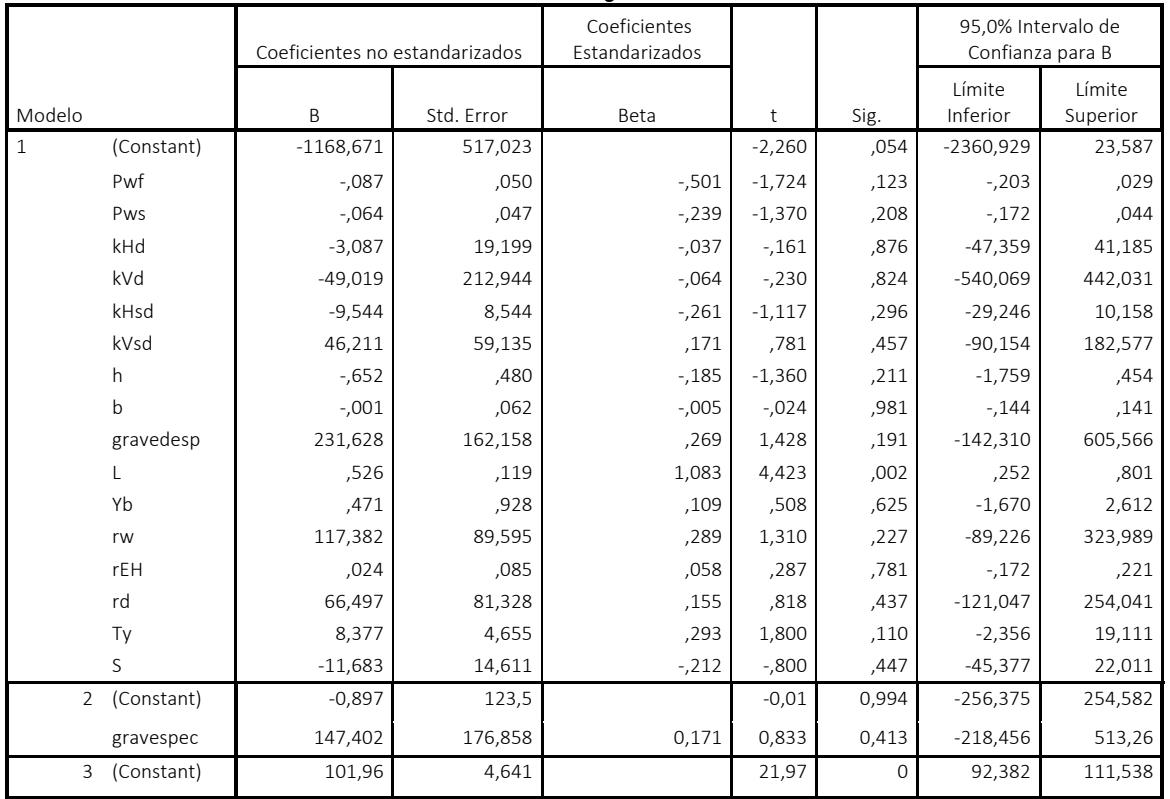

Coeficientes de Regresión Parcial

Tabla 12. Valores máximos y mínimos del caudal de gas (MMPCND) obtenidos de la regresión lineal múltiple de cada modelo. Fuente: Prieto, (2010)

| Ecuación        | qg(ajustado) | Qg(Límite Inferior) | gg(Límite Superior) |
|-----------------|--------------|---------------------|---------------------|
| Mishra y Caedle | 8.449        | 8,339               | 8.559               |
| l Forchheimer   | 5.445        | 4,972               | 5.919               |
| Butler          | 101,96       | 92,382              | 111.538             |

 En la tabla 12 se muestran los valores ajustados del caudal así como los valores máximos y mínimos del ajuste por regresión lineal múltiple con el cual se puede indicar la capacidad de afluencia con un valor estimado lo cual permite establecer cómo es la producción en un yacimiento determinado. Cebe destacar que para la ecuación de Mishra y Caedle los valores del caudal resultantes del ajuste son mucho más cercanos, indicando una mínima incertidumbre, en cambio en la ecuación de Forchheimer se observa que el rango está más amplio lo cual indica que la incertidumbre es mayor en el ajuste, lo cual ha sido expuesto previamente. Este análisis permite establecer un valor

estimado de caudal para todo el yacimiento que es el indicado en la columna qg(ajustado) dicho valor permite al elaborar un análisis de riesgo indicar cual es el caudal de producción en todo el yacimiento y a través de las variables con mayor valor absoluto de Beta se puede llegar a tomar decisiones en cuanto a mejorar el desempeño de la producción del yacimiento analizado.

 Por otra parte, se puede observar que en el caso de la ecuación de Butler para pozos horizontales, un rango mayor de caudal lo cual se refleja al hacer una interpretación del error típico de la estimación cuyo valor es significativamente más amplio que en el caso de las ecuaciones de pozos verticales.

 De esta manera se le da cumplimiento a los objetivos referentes al cálculo de la incertidumbre y a la estimación probabilística de la capacidad de afluencia en yacimientos de gas.

 Una vez elaborado los cálculos y análisis de los resultados obtenidos se hace necesario un planteamiento de una metodología que ilustre la serie de pasos seguidos para la realización de esta investigación para que en lo sucesivo sirva de orientación para otros proyectos cuya utilidad va dirigida a optimizar la producción y dar una adecuada interpretación de los perfiles de producción en un yacimiento en específico.

 A continuación se presenta un diagrama que esquematiza la metodología a aplicarse para la determinación probabilística de la capacidad de afluencia en yacimientos de gas:

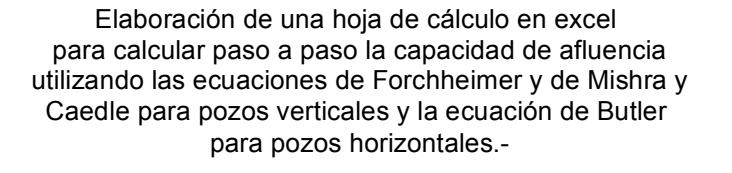

Elaboración del análisis probabilístico utilizando el procedimiento de regresión Lineal Múltiple a través del software SPSS, obteniendo de allí el valor ajustado de la capacidad de afluencia en yacimientos de gas Y su relación con las variables independientes y a su vez entre Las variables independientes entre sí.

10

### Figura 1: Metodología para la estimación probabilística de la capacidad de afluencia en Yacimientos de Gas. Fuente: (Prieto, 2010)

 Siguiendo estas 3 etapas es como se ha desarrollado esta investigación, presentando sus resultados, elaborando su análisis y posteriormente se presentan sus conclusiones.

#### CONCLUSIONES

 Conforme a los objetivos planteados y a los resultados presentados en el capítulo anterior de esta investigación se pueden establecer las siguientes conclusiones:

 Al analizar los valores con la ecuación de Forchheimer se observa un rango más amplio de valores de caudal (4,972 ; 5,919) que para la ecuación de Mishra y Caedle (8,339 ; 8,559) MMPCND, lo cual repercute de forma importante en el análisis de regresión lineal múltiple que se elabora en cuanto a la incertidumbre y varianza de cada ecuación, de lo cual se establece que la ecuación Mishra y Caedle proporciona un mejor ajuste de los datos de pozos verticales utilizados en esta investigación.

 En la regresión lineal para pozos verticales si existe regresión lineal significativa de acuerdo al valor Sig.=0,000 lo cual no es completamente válido para la regresión lineal para pozos horizontales, cuyo valor es de Sig.=0,019 que si bien es cierto no es un valor alto implica cierto grado de significancia entre los valores de la ecuación y los valores de la regresión. Esto se debe al amplio rango de valores de caudal de gas que se manifiesta en los datos de caudal en pozos horizontales calculados con la ecuación de Butler (92,382 ; 111,538) MMPCND.

 En cuanto a la incertidumbre calculada a través del análisis de regresión lineal múltiple la ecuación que presentó menor incertidumbre fue la de Mishra y Caedle con un valor de 0,03533; siguiendo la ecuación de Forchheimer con un valor de 0,13814; y presentando un mayor valor de error la ecuación de Butler con un valor de 12,74647; lo cual se explica debido al gran rango de los valores de caudal de gas calculados con esa ecuación, es decir, a mayor rango de valores de caudal, mayor valor de incertidumbre.

 Ahora bien, al presentar los datos a través de una regresión mínimo-cuadrática se puede estimar probabilísticamente la capacidad de afluencia en yacimientos de gas y se puede apreciar cuáles son las variables que presentan más incidencia en la producción de un pozo de gas tanto vertical como horizontal, al interpretar apropiadamente el valor absoluto de los coeficientes de regresión parcial entendiendo que a mayor valor absoluto de un coeficiente de regresión parcial, mayor es su repercusión en la capacidad de afluencia del pozo, lo cual permite establecer cómo sería el comportamiento de afluencia de un pozo al ajustar en mayor o menor grado aquella variable que presente mayor influencia en el pozo. Las variables de mayor importancia que resultaron en esta investigación son:

Para la ecuación de Mishra y Caedle, Pwf, para la ecuación de Forchheimer, H, y para la ecuación de Butler, L. Es decir hay que prestar mayor interés en esas variables para los pozos indicados correspondientes a cada ecuación.

## REFERENCIAS BIBLIOGRÁFICAS

Arias (2009), El Proyecto de Investigación. Introducción a la metodología científica. 5º Edición. Editorial episteme.

Bavaresco de Prieto, A. (1992) Proceso Metodológico en la Investigación (Cómo hacer un Diseño de Investigación). Academia Nacional de Ciencias Económicas. Caracas, Venezuela.

Chávez N. (1994), Introducción a la investigación. Maracaibo Edo. Zulia.

Darcy, H. (1856). Les Fontaines Publiques de la Ville de Dijon, Paris, France, Victor Dalmont

Duran Edicson, Rodríguez Yullians (2009). "Determinación Probabilística De La Capacidad De Afluencia En Una Arena Productora De Hidrocarburos". La Universidad del Zulia. Facultad de Ingeniería. Escuela de Ingeniería de Petróleo. Venezuela. 2009

Fetkovich, M. J. (1973). The Isocronal Testing of Oil Wells. 48th Annual Fall Meeting of the Society of Petroleum Engineers of AIME. Septiembre 30 to Octubre 3. Las Vegas, Nevada, U.S.A.. 1-24

Gas Processors Suppliers Association – GPSA (1987). Engineering Data Book. Tenth Edition. Tulsa, Oklahoma.

Hernández Sampieri, R.; Fernández Collado, C.; Baptistas L., P. (2003). Metodología de la Investigación. 3era Edición. México: McGraw-Hill.

Méndez, Carlos (1995). Metodología. Colombia: Mc Graw-Hill Interamericana S.A.

Morales Delvis, Zambrano María (2008). "Estado del Arte de los Métodos Existentes para Estimar la Curva de Comportamiento de Afluencia en Pozos de Petróleo y Gas". Trabajo Especial de Grado para optar al título de Ingeniero de Petróleo. La Universidad del Zulia. Facultad de Ingeniería. Escuela de Ingeniería de Petróleo. Venezuela. 2008.

Tamayo y Tamayo (1998). Metodología formal de la Investigación Científica. Editorial Limusa. México.

Sabino, Carlos A. (1994). Cómo Hacer una Tesis. 3era Edición. Caracas: Editorial Panapo de Venezuela.

SPSS10. Guía para el análisis de datos. UCA.

\*Prieto García Erika del Valle. "ESTIMACIÓN PROBABILÍSTICA DE LA CAPACIDAD DE AFLUENCIA EN YACIMIENTOS DE GAS". (2010). Trabajo de Grado. Universidad del Zulia. Facultad de Ingeniería. División de Postgrado. Maracaibo. Tutor: Prof. Leonardo Alejos.